## Package 'tglkmeans'

January 9, 2024

Title Efficient Implementation of K-Means++ Algorithm

Version 0.5.4

Author Aviezer Lifshitz [aut, cre], Amos Tanay [aut], Weizmann Institute of Science [cph]

Maintainer Aviezer Lifshitz <aviezer.lifshitz@weizmann.ac.il>

Description Efficient implementation of K-Means++ algorithm. For more information see (1) ``kmeans++ the advantages of the k-means++ algorithm'' by David Arthur and Sergei Vassilvitskii (2007), Proceedings of the eighteenth annual ACM-SIAM symposium on Discrete algorithms, Society for Industrial and Applied Mathematics, Philadelphia, PA, USA, pp. 1027-1035, and (2) ``The Effectiveness of Lloyd-Type Methods for the k-Means Problem'' by Rafail Ostrovsky, Yuval Rabani, Leonard J. Schulman and Chaitanya Swamy [<doi:10.1145/2395116.2395117>](https://doi.org/10.1145/2395116.2395117).

License MIT + file LICENSE

BugReports <https://github.com/tanaylab/tglkmeans/issues>

URL <https://tanaylab.github.io/tglkmeans/>,

<https://github.com/tanaylab/tglkmeans>

**Depends**  $R (= 4.0.0)$ 

**Imports** cli, doFuture, dplyr  $(>= 0.5.0)$ , future, ggplot2  $(>= 2.2.0)$ , magrittr, Matrix, methods, parallel  $(>= 3.3.2)$ , plyr  $(>= 1.5.2)$ 1.8.4), purrr (>= 0.2.0), Rcpp (>= 0.12.11), RcppParallel, tgstat ( $> = 1.0.0$ ), tibble ( $> = 3.1.2$ )

Suggests covr, knitr, rlang, rmarkdown, testthat, withr

LinkingTo Rcpp, RcppParallel

VignetteBuilder knitr

Config/testthat/edition 3

Config/testthat/parallel false

Encoding UTF-8

<span id="page-1-0"></span>NeedsCompilation yes OS\_type unix RoxygenNote 7.2.3 SystemRequirements GNU make Repository CRAN Date/Publication 2024-01-09 14:10:02 UTC

### R topics documented:

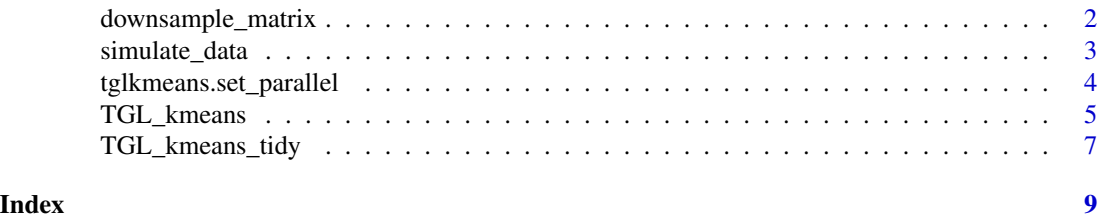

downsample\_matrix *Downsample the columns of a matrix to a target number*

#### Description

This function takes a matrix and downsamples it to a target number of samples. It uses a random seed for reproducibility and allows for removing columns with small sums.

#### Usage

```
downsample_matrix(
  mat,
  target_n = NULL,
  target_q = NULL,seed = NULL,remove_columns = FALSE
\mathcal{E}
```
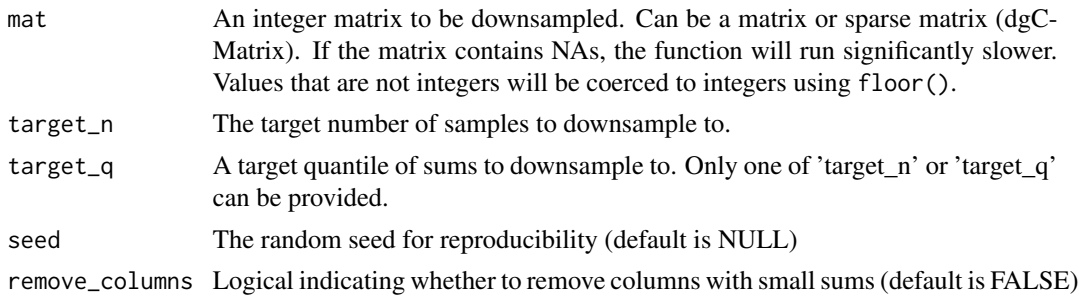

<span id="page-2-0"></span>simulate\_data 3

#### Value

The downsampled matrix

#### Examples

```
mat \leq matrix(1:12, nrow = 4)
downsample_matrix(mat, 2)
# Remove columns with small sums
downsample_matrix(mat, 12, remove_columns = TRUE)
# sparse matrix
mat_sparse <- Matrix::Matrix(mat, sparse = TRUE)
downsample_matrix(mat_sparse, 2)
# with a quantile
downsample_matrix(mat, target_q = 0.5)
```
simulate\_data *Simulate normal data for kmeans tests*

#### Description

Creates nclust clusters normally distributed around 1:nclust

#### Usage

```
simulate_data(
  n = 100,
  sd = 0.3,
  ncluster = 30,
  dims = 2,
  frac_na = NULL,
  add_true_clust = TRUE,
  id_column = TRUE
\mathcal{L}
```
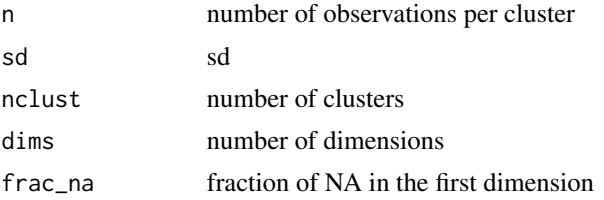

<span id="page-3-0"></span>add\_true\_clust add a column with the true cluster ids id\_column add a column with the id

#### Value

simulated data

#### Examples

```
simulate_data(n = 100, sd = 0.3, nclust = 5, dims = 2)
# add 20% missing data
simulate_data(n = 100, sd = 0.3, nclust = 5, dims = 2, frac_na = 0.2)
```
tglkmeans.set\_parallel

*Set parallel threads*

#### Description

Set parallel threads

#### Usage

```
tglkmeans.set_parallel(thread_num)
```
#### Arguments

thread\_num number of threads. use '1' for non parallel behavior

### Value

None

#### Examples

tglkmeans.set\_parallel(8)

<span id="page-4-1"></span><span id="page-4-0"></span>

#### Description

kmeans++ with return value similar to R kmeans

#### Usage

```
TGL_kmeans(
  df,
 k,
 metric = "euclid",
 max\_iter = 40,
 min\_delta = 0.0001,
 verbose = FALSE,
 keep_log = FALSE,
  id_column = FALSE,
  reorder_func = "hclust",
  hclust_intra_clusters = FALSE,
  seed = NULL,
 parallel = getOption("tglkmeans.parallel"),
 use_cpp_random = FALSE
)
```
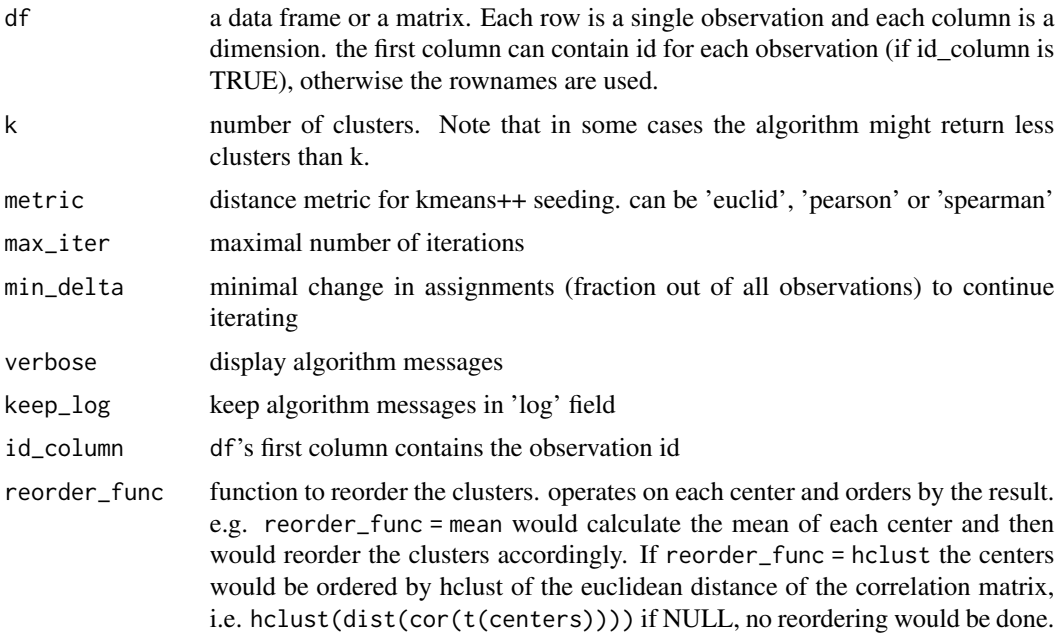

<span id="page-5-0"></span>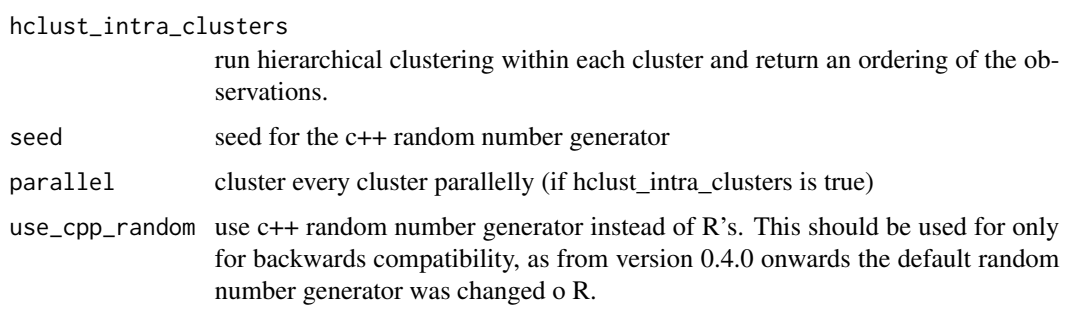

#### Value

list with the following components:

cluster: A vector of integers (from '1:k') indicating the cluster to which each point is allocated.

centers: A matrix of cluster centers.

size: The number of points in each cluster.

log: messages from the algorithm run (only if id\_column == TRUE).

order: A vector of integers with the new ordering if the observations. (only if hclust\_intra\_clusters  $=$  TRUE)

#### See Also

[TGL\\_kmeans\\_tidy](#page-6-1)

#### Examples

```
# create 5 clusters normally distributed around 1:5
d <- simulate_data(
   n = 100,
   sd = 0.3,
    nclust = 5,
    dims = 2,
    add_true_clust = FALSE,
    id_column = FALSE
\lambdahead(d)
# cluster
km \leq TGL_kmeans(d, k = 5, "euclid", verbose = TRUE)
names(km)
km$centers
head(km$cluster)
km$size
```
#### <span id="page-6-1"></span><span id="page-6-0"></span>Description

TGL kmeans with 'tidy' output

#### Usage

```
TGL_kmeans_tidy(
  df,
 k,
 metric = "euclid",
 max\_iter = 40,
 min\_delta = 0.0001,
 verbose = FALSE,
 keep_log = FALSE,
  id_column = FALSE,
  reorder_func = "hclust",
  add_to_data = FALSE,
 hclust_intra_clusters = FALSE,
  seed = NULL,parallel = getOption("tglkmeans.parallel"),
  use_cpp_random = FALSE
)
```
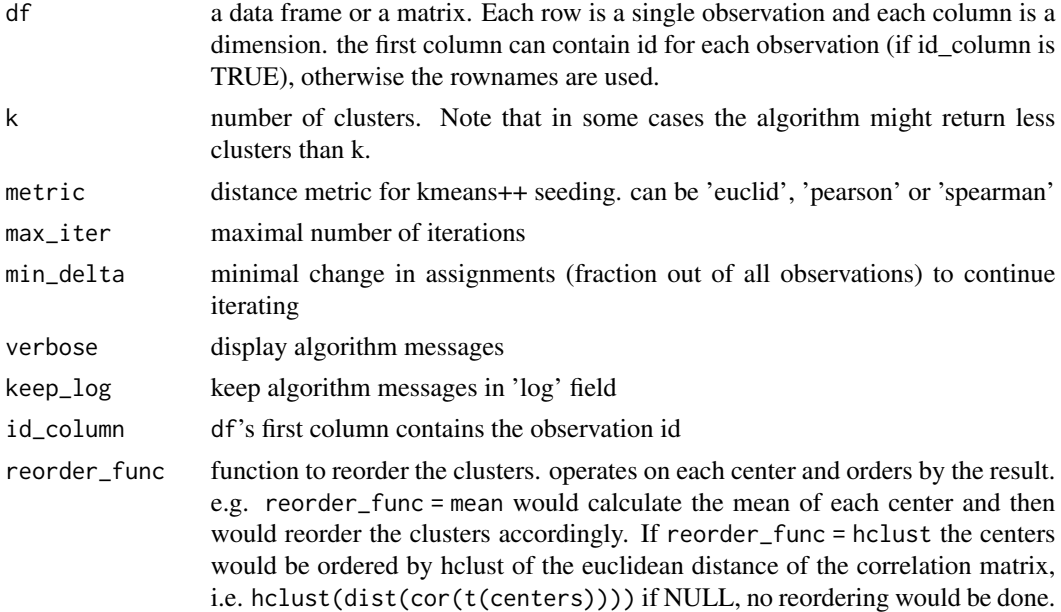

<span id="page-7-0"></span>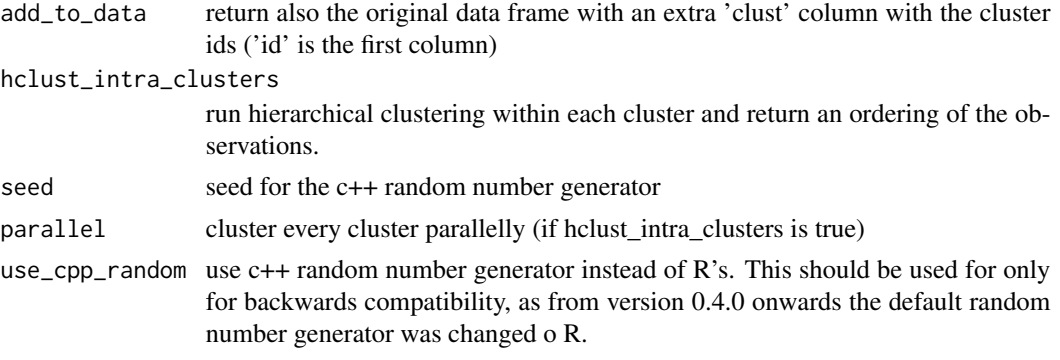

#### Value

list with the following components:

- cluster: tibble with 'id' column with the observation id ('1:n' if no id column was supplied), and 'clust' column with the observation assigned cluster.
- centers: tibble with 'clust' column and the cluster centers.

size: tibble with 'clust' column and 'n' column with the number of points in each cluster.

data: tibble with 'clust' column the original data frame.

log: messages from the algorithm run (only if id\_column = FALSE).

order: tibble with 'id' column, 'clust' column, 'order' column with a new ordering if the observations and 'intra\_clust\_order' column with the order within each cluster. (only if hclust\_intra\_clusters  $=$  TRUE)

### See Also

[TGL\\_kmeans](#page-4-1)

#### Examples

```
# create 5 clusters normally distributed around 1:5
d <- simulate_data(
   n = 100,sd = 0.3,
   nclust = 5,
   dims = 2,
    add_true_clust = FALSE,
    id_column = FALSE
)
head(d)
# cluster
km \leq TGL_kmeans_tidy(d, k = 5, "euclid", verbose = TRUE)
km
```
# <span id="page-8-0"></span>Index

downsample\_matrix, [2](#page-1-0)

simulate\_data, [3](#page-2-0)

TGL\_kmeans, [5,](#page-4-0) *[8](#page-7-0)* TGL\_kmeans\_tidy, *[6](#page-5-0)*, [7](#page-6-0) tglkmeans.set\_parallel, [4](#page-3-0)